7. Práce s pamětí, zásobník, halda B0B99PRPA – Procedurální programování

Stanislav Vítek

Katedra radioelektroniky Fakulta elektrotechnická České vysoké učení technické v Praze

#### Přehled témat

 $\bullet$  Část 1 – Práce s pamětí, pamětové třídy

Modifikátor const a ukazatele

Výpočetní prostředky, paměť

Rozsah platnosti proměnných

Alokace dynamické paměti

 $\bullet$  Část 2 – Ladění

[GDB](#page-55-0)

#### [Valgrind](#page-65-0)

# <span id="page-2-0"></span>Část I Práce s pamětí, paměťové třídy

<span id="page-3-0"></span>Modifikátor const a ukazatele

Výpočetní prostředky, paměť

Rozsah platnosti proměnných

Alokace dynamické paměti

#### Modifikátor const a ukazatele

- Klíčové slovo const můžeme zapsat před jméno typu nebo před jméno proměnné
- Ukazatel na konstantní proměnnou
	- 1 const int \*ptr;
		- · nemůžeme použít ukazatel pro změnu hodnoty proměnné
		- const int \* lze též zapsat jako int const \*
- Konstantn´ı ukazatel

```
1 int *const ptr;
```
- ukazatel nemůžeme nastavit na jinou adresu než tu při inicializaci
- Konstantní ukazatel na konstantní hodnotu
	- 1 const int \*const ptr;
		- kombinuje předchozí dva případy
		- const int \* const lze též zapsat jako int const \* const

#### Ukazatel na konstantní proměnnou (hodnotu)

● Prostřednictvím ukazatele na konstantní proměnnou nelze tuto proměnnou měnit

```
lec07/pointer-const.c
```

```
5 \mid int v1 = 10, v2 = 20;
6 \text{ const} int *ptr = &v1;
7 printf("*ptr: %d\n", *ptr);
8 \div 4ifdef TEST
9 // pro otestovani teto casti definujte makro TEST
10 // nebo prelozte: cc -DTEST const-pointer.c
_{11} *ptr = 11; /* NELZE! */
12 \mid #endif
|v1 = 11; /* lze menit promennou */14 printf("*ptr: \frac{d}{d}", *ptr);
```
#### Konstatní ukazatel

- Hodnotu konstantního ukazatele nelze po inicializaci měnit
- Zápis int \*const ptr; můžeme číst zprava doleva  $ptr$  – proměnná, která je  $*const$  – konstantním ukazatelem int – na proměnnou typu int

```
lec07/const-pointer.c
```

```
5 \text{ int } v1 = 10, v2 = 20;6 int *const ptr = &\text{v1};7 printf("v1: %d *ptr: %d\n", v1, *ptr);
\vert *ptr = 11; /* lze zmenit odkazovanou promennou */
9 printf("v1: \frac{d}{d\pi}, v1);
10 #ifdef TEST
11 // pro otestovani teto casti definujte makro TEST
12 // nebo prelozte: cc -DTEST const-pointer.c
13 | ptr = \&\text{v2}; /* NELZE! */
_{14} #endif
```
#### Konstantní ukazatel na konstantní proměnnou

- Hodnotu konstantního ukazatele na konstantního proměnnou nelze po inicializaci měnit a ani nelze prostřednictvím takového ukazatele měnit hodnotu adresované proměnné.
- · Zápis const int \*const ptr; můžeme číst zprava doleva  $ptr$  – proměnná, která je  $*const$  – konstantním ukazatelem  $const$  int – na proměnnou typu const int

```
lec07/const-pointer-const.c
```

```
5 \text{ int } v1 = 10, v2 = 20;6 const int *const ptr = \&\text{v1};7 printf("v1: %i *ptr: %d\i", v1, *ptr);
8 \div 4ifdef TEST
9 // pro otestovani teto casti definujte makro TEST
10 // nebo prelozte: cc -DTEST const-pointer-const.c
11 | ptr = \&\text{v2}; /* NELZE! */
_{12} *ptr = 11; /* NELZE! */
_{13} #endif
```
<span id="page-8-0"></span>Modifikátor const a ukazatele

Výpočetní prostředky, paměť

Rozsah platnosti proměnných

Alokace dynamické paměti

## Rozdělení paměti

1. Zásobník (stack) • lokální proměnné, argumenty funkcí, návratová hodnota funkce spravováno automaticky 2. Halda (heap) · dynamická paměť spravuje programátor 3. Statická (bss) · globální nebo "lokální" static proměnné inicializace při startu na 0 block started by symbol 4. Literály (data, data segment) · hodnoty zapsané ve zdrojovém kódu programu, např. textové řetězce inicializace při startu, RO/RW 5. Program (text, code segment) • strojové instrukce **text bss data 0xFFFF** zásobník halda neinicializované prom ěnné inicializované prom ěnné strojové instrukce proměnné prostředí, OS, příkazový řádek vysoké adresy

inicializace při startu, RO

**0x0000**

nízké adresy

### Přidělování paměti proměnným

- Určení paměťového místa pro uložení hodnoty proměnné v paměti
- Lokálním proměnným a parametrům funkce se paměť přiděluje při volání funkce
	- · Paměť zůstane přidělena jen do návratu z funkce
	- $\bullet$  Paměť se automaticky alokuje z rezervovaného místa zásobník
	- · Při návratu funkce se přidělené paměťové místo uvolní
	- · Výjimku tvoří lokální proměnné s modifikátorem static
		- Z hlediska platnosti rozsahu mají charakter lokálních proměnných
		- Jejich hodnota je však zachována i po skončení funkce / bloku
		- · Jsou umístěny ve statické části paměti
- Dynamické přidělování paměti
	- Alokace paměti se provádí funkcemi standardní knihovny
	- Paměť se alokuje z rezervovaného místa halda

## Zásobník

- Úseky paměti přidělované lokálním proměnným a parametrům
	- $\bullet$  Úseky se přidávají a odebírají
	- Vždy se odebere naposledy přidaný úsek LIFO (last in, first out)
	- $\bullet$  Na zásobník se ukládá "volání funkce"
- $\bullet$  Na zásobník se ukládá
	- · návratová hodnota funkce
	- hodnota čítače programu před voláním funkce
- Ze zásobníku se alokují proměnné parametrů funkce
	- Argumenty (parametry) jsou de facto lokální proměnné
	- Opakovaným rekurzivním voláním funkce můžeme zaplnit velikost přiděleného zásobníku program skončí chybou.

}

}

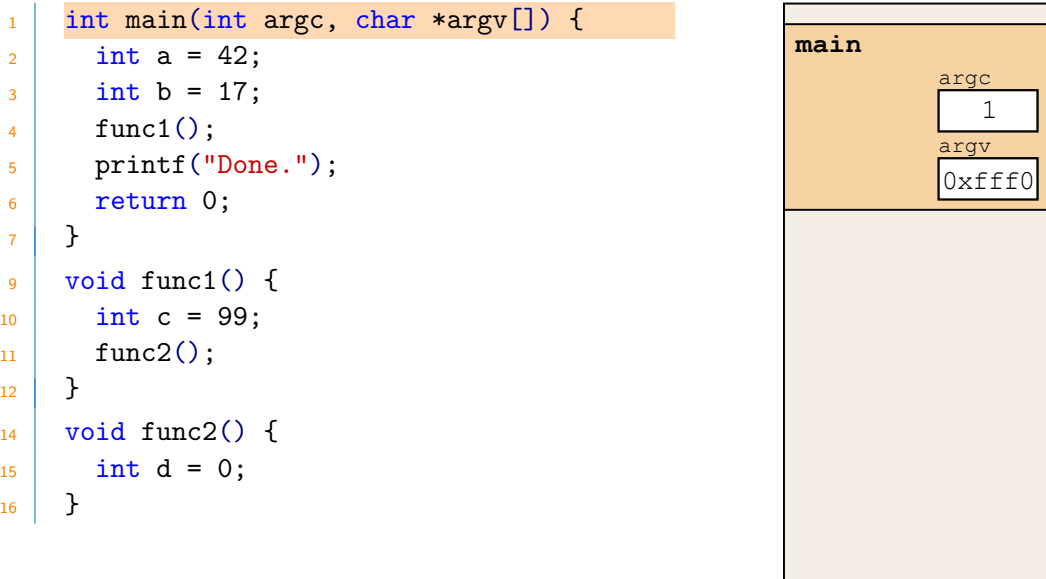

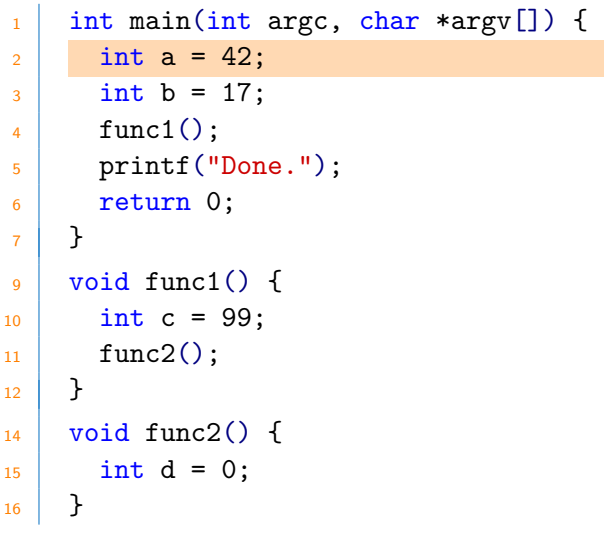

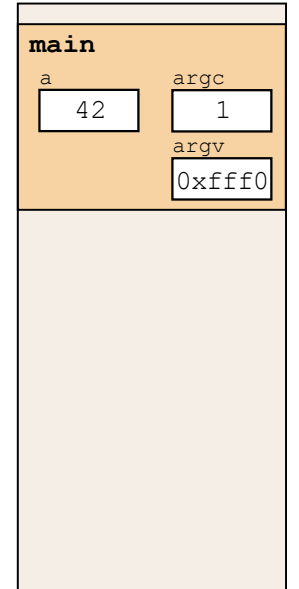

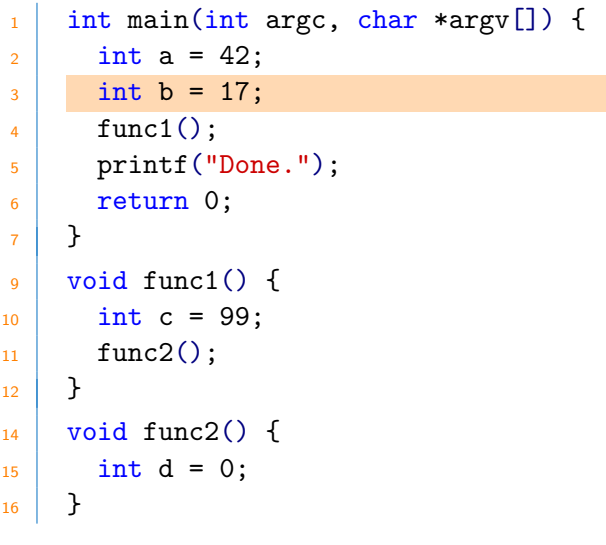

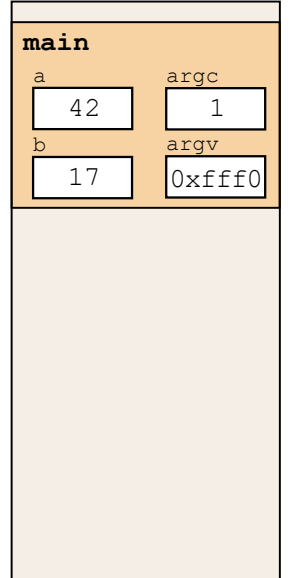

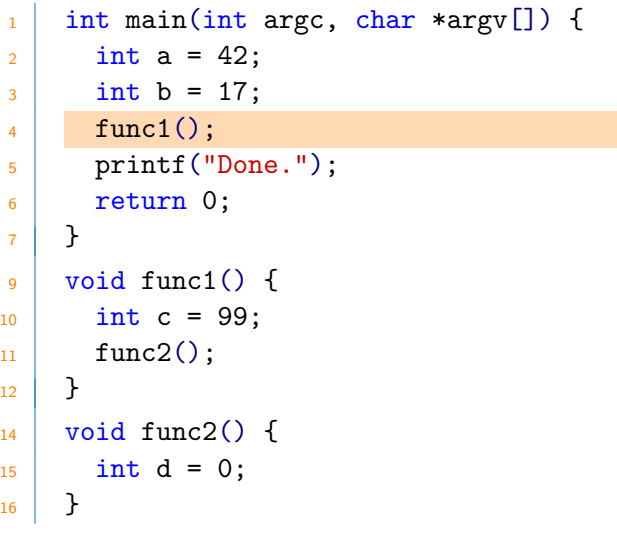

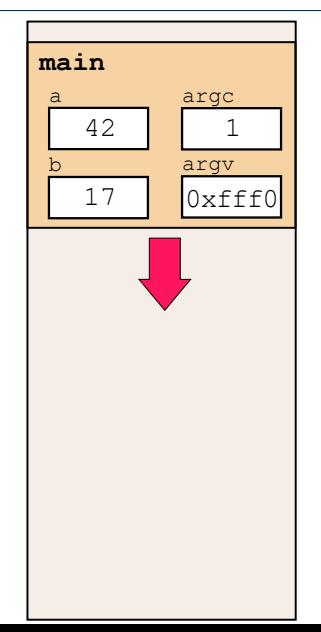

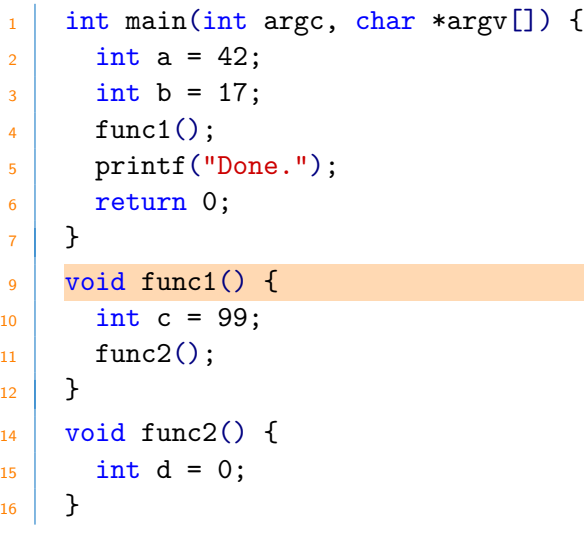

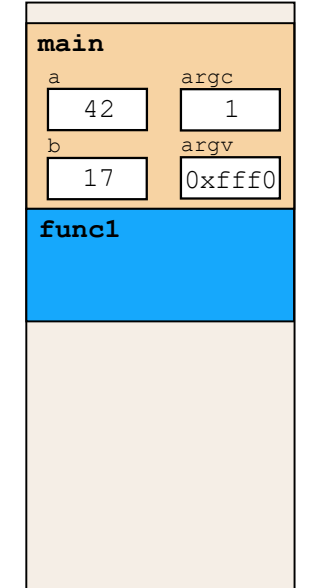

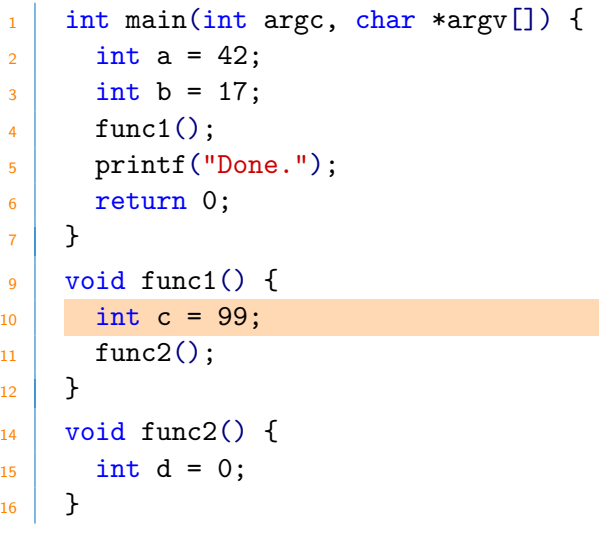

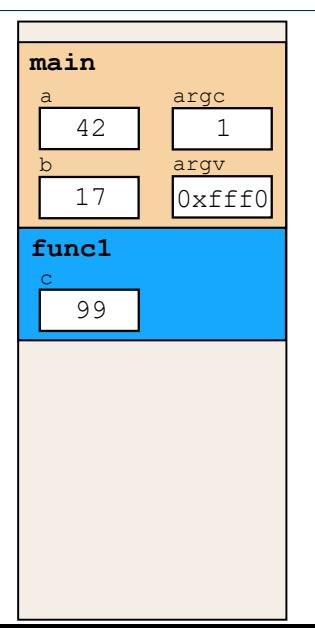

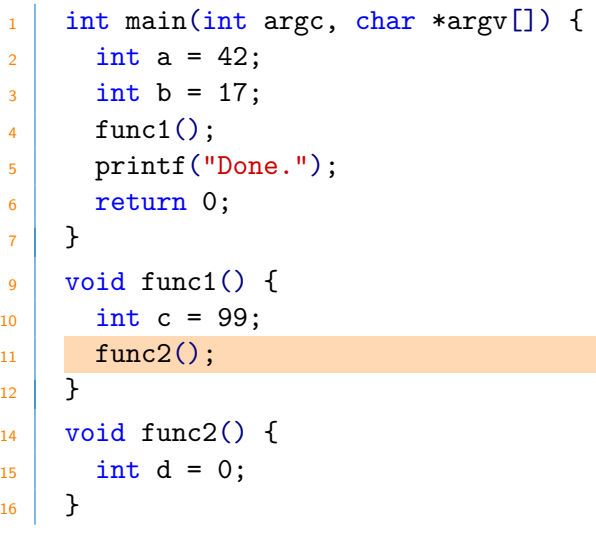

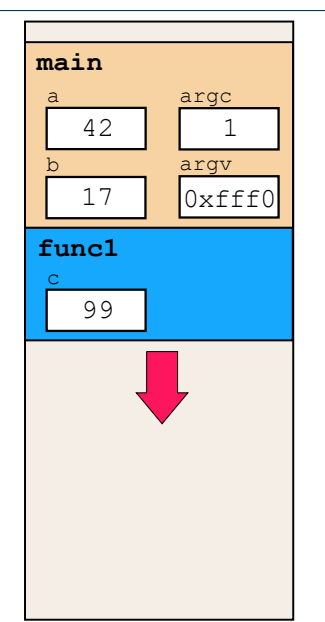

```
_1 int main(int argc, char *argv[]) {
2 \text{ int } a = 42;3 \mid \text{int } b = 17;\text{4} func1();
5 printf("Done.");
6 return 0;
7 }
9 void func1() {
_{10} int c = 99;
_{11} func2();
12 \mid \}_{14} void func2() {
_{15} int d = 0;
16 }
```
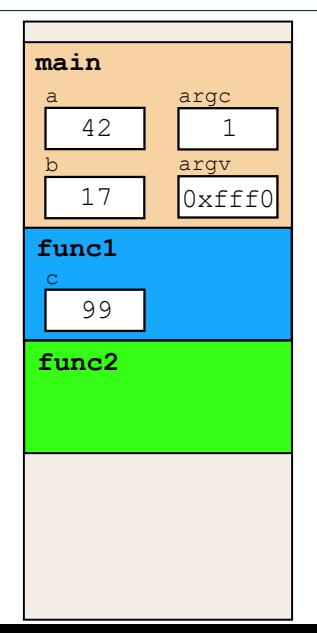

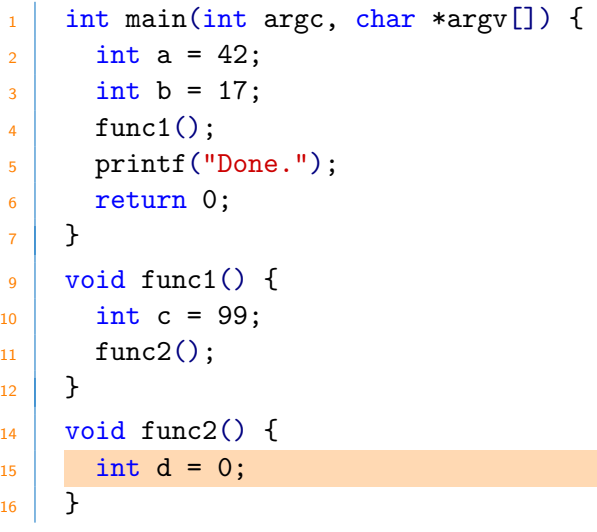

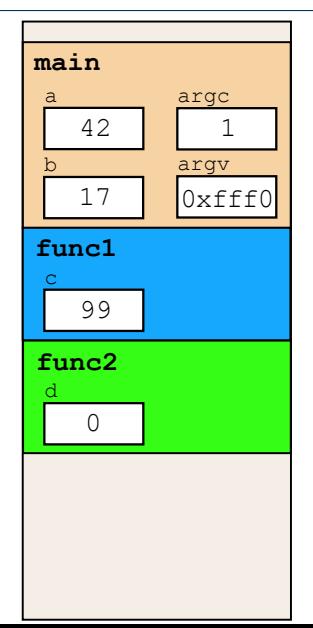

```
_1 int main(int argc, char *argv[]) {
2 \text{ int } a = 42;3 \mid \text{int } b = 17;\text{4} func1();
5 printf("Done.");
6 return 0;
7 }
9 void func1() {
_{10} int c = 99;
_{11} func2();
12 \mid \}_{14} void func2() {
_{15} int d = 0;
16 }
```
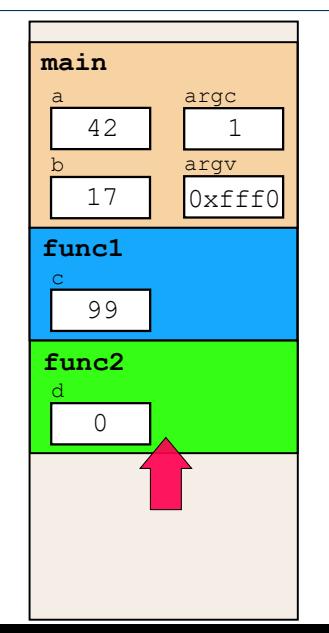

```
_1 int main(int argc, char *argv[]) {
2 \text{ int } a = 42;3 \mid \text{int } b = 17;\text{4} func1();
5 printf("Done.");
6 return 0;
7 }
9 void func1() {
_{10} int c = 99;
_{11} func2();
12 \mid \}_{14} void func2() {
_{15} int d = 0;
16 }
```
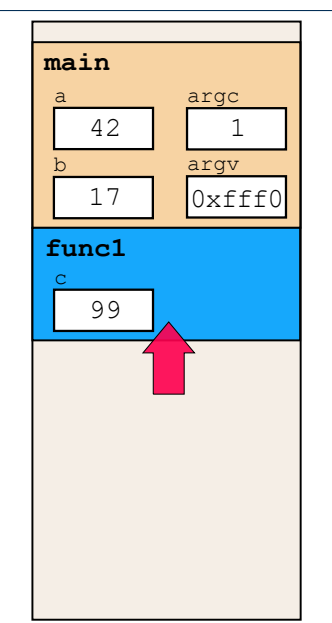

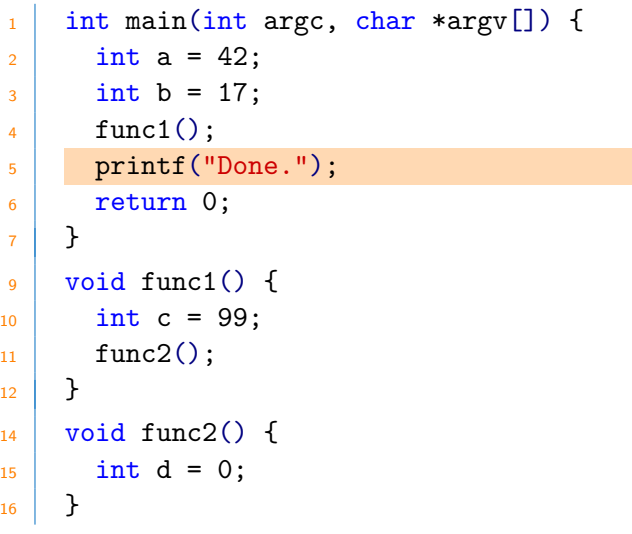

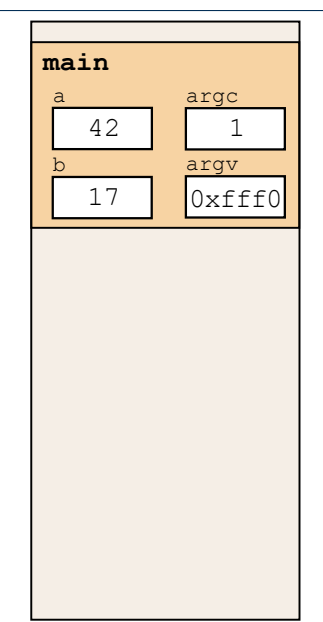

```
_1 int main(int argc, char *argv[]) {
2 \text{ int } a = 42;3 \mid \text{int } b = 17;\text{4} func1();
5 printf("Done.");
6 return 0;
7 }
9 void func1() {
_{10} int c = 99;
_{11} func2();
12 \mid \}_{14} void func2() {
_{15} int d = 0;
16 }
```
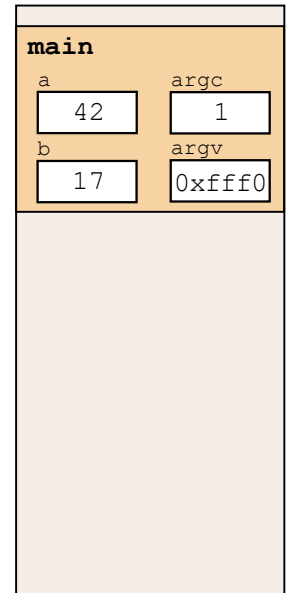

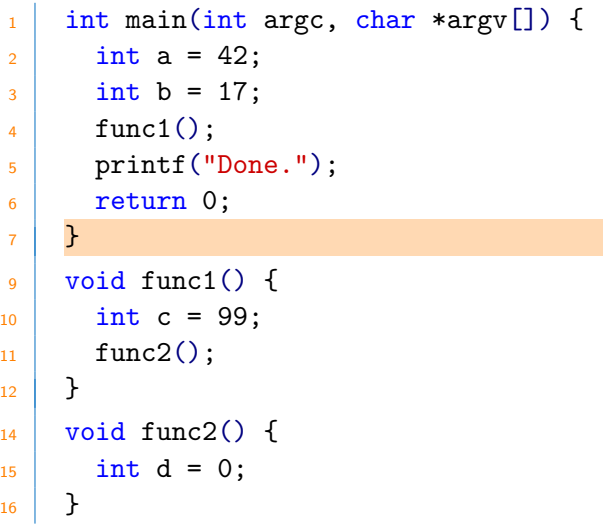

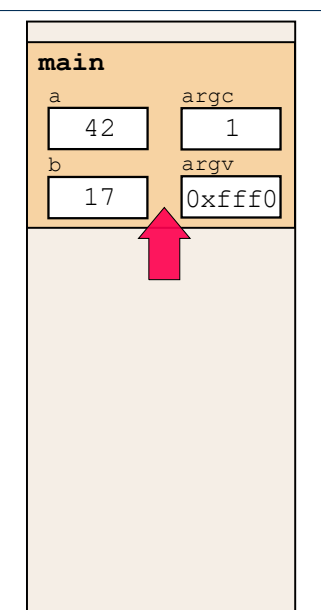

```
_1 \parallel #include \leqstdio.h>
3 int factorial (int n)
4 \mid 45 if (n == 1)6 return 1;
7 else
\vert return n * factorial(n-1);
\circ }
_{11} int main (void)
12 \mid f_{13} printf("%d", factorial(4));
_{14} return 0;
15 \mid \}
```
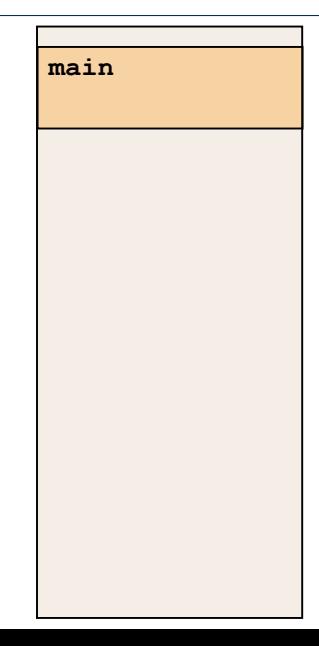

```
_1 \parallel #include \leqstdio.h>
3 int factorial (int n)
4 \mid 45 if (n == 1)6 return 1;
7 else
\vert return n * factorial(n-1);
\circ }
_{11} int main (void)
12 {
_{13} printf("%d", factorial(4));
_{14} return 0;
15 \mid \}
```
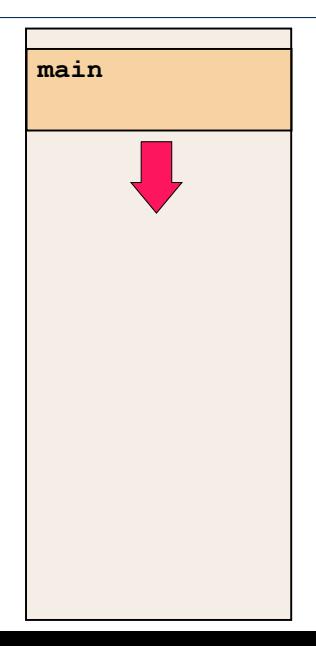

```
#include <stdio.h>
 \mathbf{1}int factorial (int n)
 \overline{\mathbf{z}}\sqrt{ }\lambdaif (n == 1)5<sup>1</sup>return 1;
 6
          else
 \overline{7}return n * factorial(n-1);
 \mathbf{R}ł
 \alphaint main (void)
11\mathcal{L}12<sup>°</sup>print(f("%d", factorial(4));13
          return 0;
14
       ł
15
```
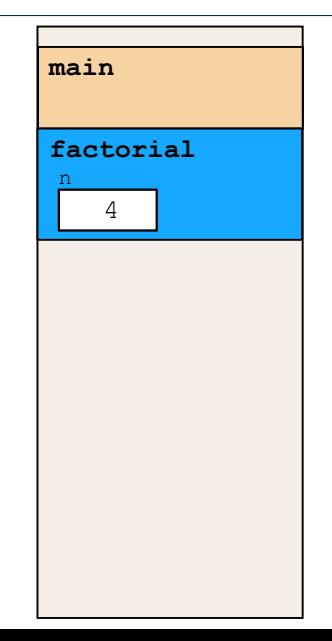

```
#include <stdio.h>
 \mathbf{1}int factorial (int n)
 \overline{\mathbf{z}}\sqrt{ }\lambdaif (n == 1)5<sup>1</sup>return 1;
 6
         else
 \overline{7}return n * factorial(n-1);
 \mathbf{R}\alphaint main (void)
11ſ
12<sup>°</sup>print(f("%d", factorial(4));13
         return 0;
14
       ł
15
```
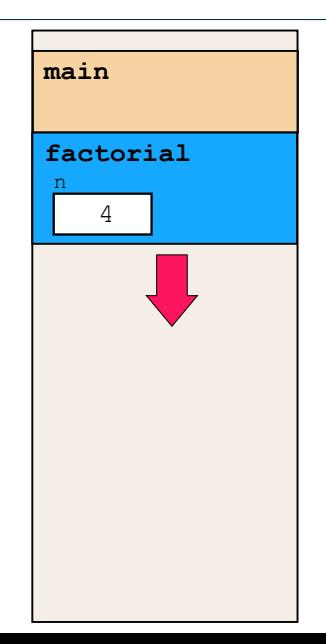

```
#include <stdio.h>
 \mathbf{1}int factorial (int n)
 \overline{\mathbf{z}}\sqrt{ }\lambdaif (n == 1)5<sup>1</sup>return 1;
 6
         else
 \overline{7}return n * factorial(n-1);
 \mathbf{R}ł
 \alphaint main (void)
11ſ
12<sup>°</sup>print(f("%d", factorial(4));13
         return 0;14ł
15
```
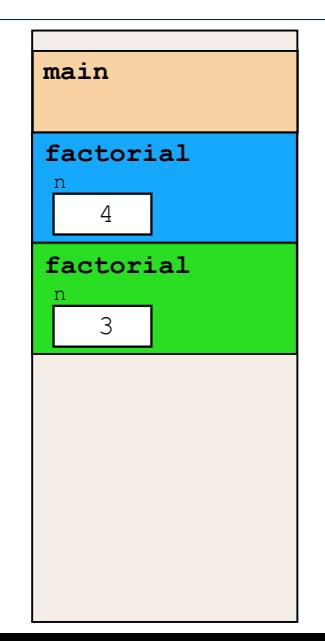

```
#include <stdio.h>
      int factorial (int n)
 \overline{\mathbf{z}}\sqrt{ }\lambdaif (n == 1)5<sup>1</sup>return 1;
 6
         else
 \overline{7}return n * factorial(n-1);
 \mathbf{R}\alphaint main (void)
11ſ
12<sup>12</sup>print(f("%d", factorial(4));13
         return 0;
14ł
15
```
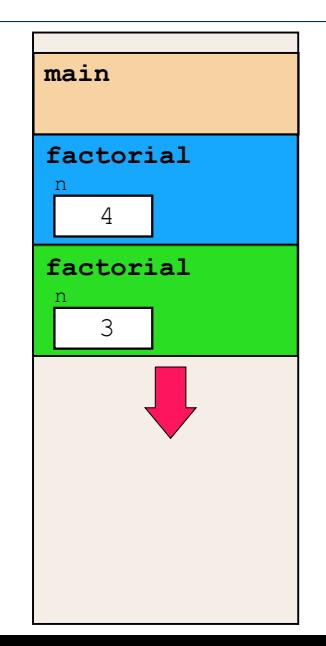

```
#include <stdio.h>
 \mathbf{1}int factorial (int n)
 \overline{\mathbf{z}}\sqrt{ }\lambdaif (n == 1)5<sup>1</sup>return 1;
 6
          else
 \overline{7}return n * factorial(n-1);
 \mathbf{R}ł
 \alphaint main (void)
11\mathcal{L}12<sup>°</sup>print(f("%d", factorial(4));13
          return 0;
14ł
15
```
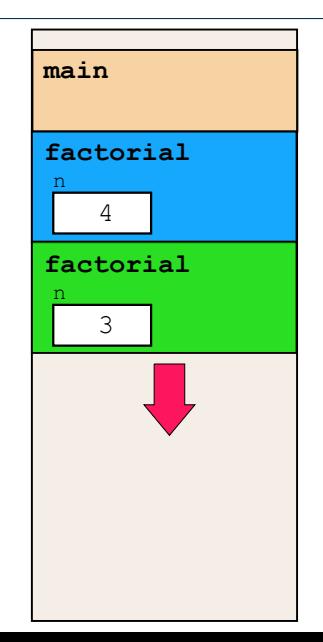

```
#include <stdio.h>
      int factorial (int n)
 \overline{\mathbf{z}}\sqrt{ }\lambdaif (n == 1)5<sup>1</sup>return 1;
 6
         else
 \overline{7}return n * factorial(n-1);
 \mathbf{R}\alphaint main (void)
11ſ
12<sup>°</sup>print(f("%d", factorial(4));13
         return 0;14ł
15
```
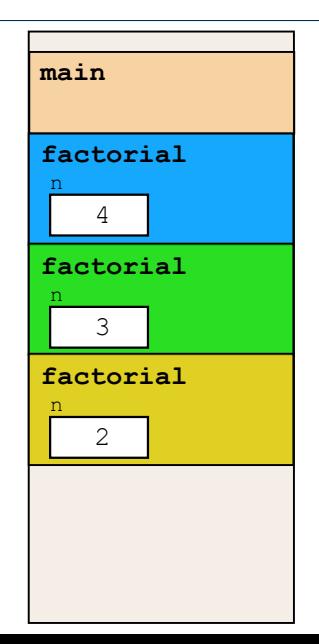

```
#include <stdio.h>
 \mathbf{1}int factorial (int n)
 \overline{\mathbf{z}}\sqrt{ }\lambdaif (n == 1)5<sup>1</sup>return 1;
 6
         else
 \overline{7}return n * factorial(n-1);
 \mathbf{R}ł
 \alphaint main (void)
11ſ
12<sup>°</sup>print("%d", factorial(4));13
         return 0;14ł
15
```
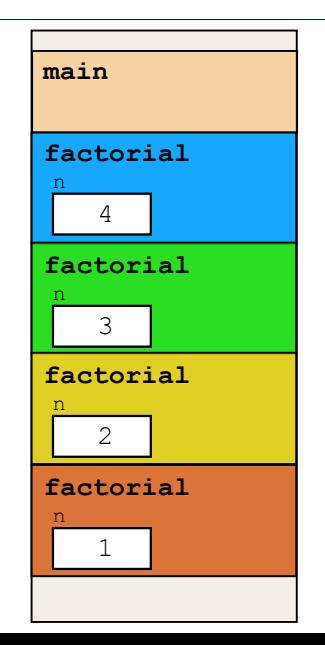

```
#include \leqstdio.h>
      int factorial (int n)
\overline{\mathbf{z}}\lambdaif (n == 1)5<sup>1</sup>return 1;
6
         else
\overline{7}return n * factorial(n-1);
\mathbf{R}ł
\alphaint main (void)
11ſ
12<sup>°</sup>print("%d", factorial(4));13
         return 0;1415
```
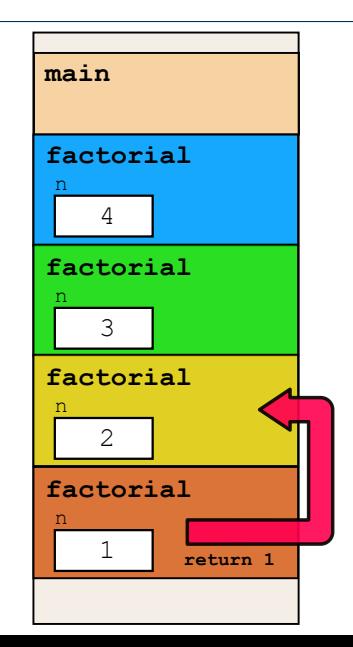

```
#include <stdio.h>
      int factorial (int n)
\overline{\mathbf{z}}₹
\lambdaif (n == 1)5<sup>1</sup>return 1;
6
         else
\overline{7}return n * factorial(n-1);
\mathbf{R}\alphaint main (void)
11ſ
12<sup>12</sup>print(f("%d", factorial(4));13
         return 0;14ł
15
```
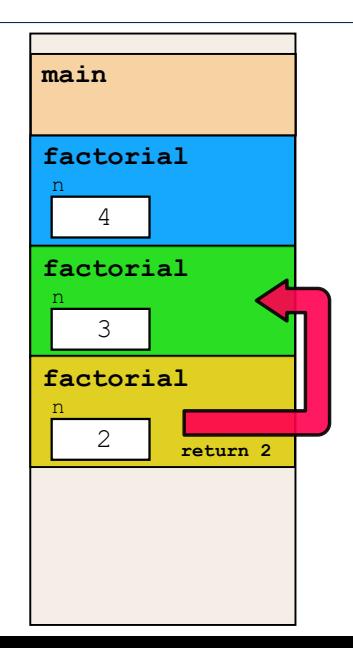

```
#include <stdio.h>
      int factorial (int n)
\overline{\mathbf{z}}₹
\lambdaif (n == 1)5<sup>1</sup>return 1;
6
         else
\overline{7}return n * factorial(n-1);
\mathbf{R}\alphaint main (void)
11ſ
12<sup>12</sup>print(f("%d", factorial(4));13
         return 0;14ł
15
```
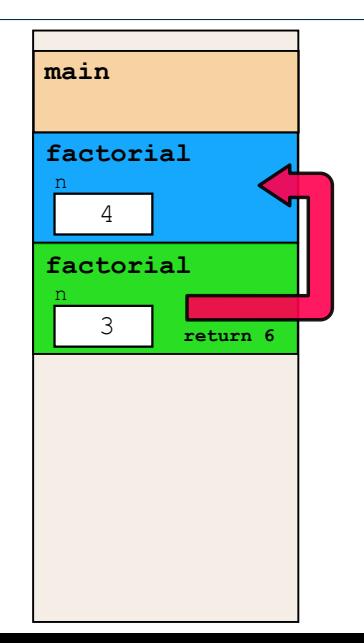

```
#include <stdio.h>
      int factorial (int n)
 \overline{\mathbf{z}}₹
 \lambdaif (n == 1)5<sup>1</sup>return 1;
 6
         else
 \overline{7}return n * factorial(n-1);
 \mathbf{R}\alphaint main (void)
11ſ
12<sup>12</sup>print(f("%d", factorial(4));13
         return 0;14
       ł
15
```
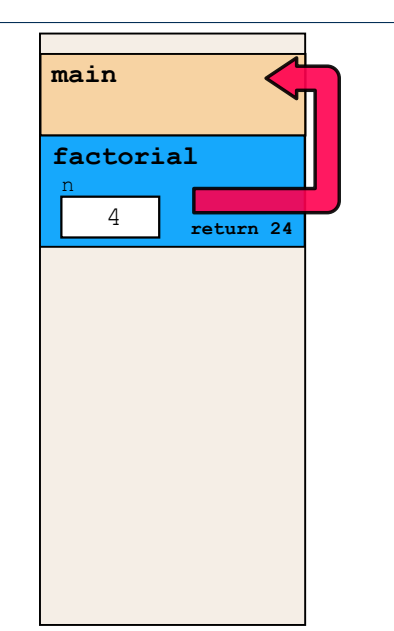

```
_1 \parallel #include \leqstdio.h>
3 int factorial (int n)
4 \mid \cdot \cdot \cdot5 if (n == 1)6 return 1;
7 else
\vert return n * factorial(n-1);
9 }
_{11} int main (void)
12 \mid f_{13} printf("%d", factorial(4));
_{14} return 0;
15 \mid \}
```
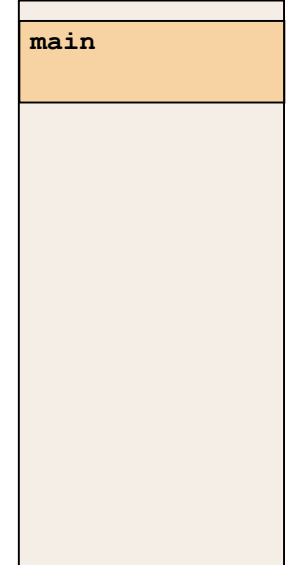

```
#include <stdio.h>
3 int factorial (int n)
4 \mid 45 if (n == 1)6 return 1;
7 else
\vert return n * factorial(n-1);
\circ }
_{11} int main (void)
12 \mid \text{f}_{13} printf("%d", factorial(4));
_{14} return 0;
15 }
```
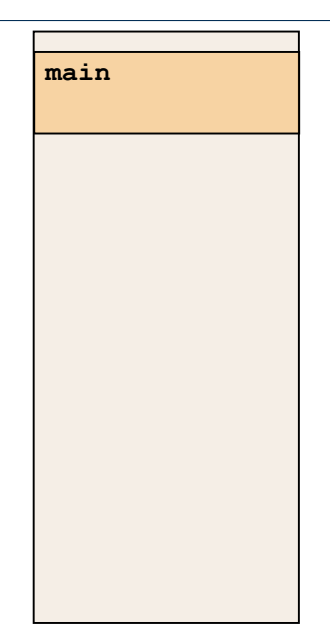

```
#include <stdio.h>
void funkce(int v)
{
  printf("hodnota: %i\n", v);
  funkce(v + 1);}
int main(void)
{
  funkce(1);
}
```
• Vyzkoušejte si program pro omezenou velkost zásobníku

```
$ ulimit -s 1000
```
#### Proměnná

Vymezená oblast paměti a v C je můžeme rozdělit podle způsobu alokace

- Statick´a alokace
	- provede se při deklaraci statické nebo globální proměnné
	- paměťový prostor je alokován při startu programu a nikdy není uvolněn
- Automatická alokace
	- probíhá automaticky v případě lokálních proměnných (nebo argumentů funkce)
	- · paměťový prostor je alokován na zásobníku a paměť proměnné je automaticky uvolněna s koncem platnosti proměnné. např. po ukončení bloku funkce.

#### • Dynamická alokace

● není podporována přímo jazykem C, ale je přístupná knihovními funkcemi (stdlib, malloc)

# Paměťové třídy

- · auto (lokální)
	- · definuje proměnnou jako dočasnou (automatickou)
	- · typicky lokální proměnná deklarovaná uvnitř funkce
	- · implicitní nastavení, platnost proměnné je omezena na blok
	- · proměnná je v zásobníku.
- register
	- doporučuje překladači umístit proměnnou do registru procesoru.
	- · překladač může, ale nemusí vyhovět
	- nelze ziskat adresu
	- jinak stejné jako auto

#### ● static

- uvnitř bloku proměnnou je statická – ponechává si hodnotu i při opuštění bloku. Je uložena v datové oblasti.
- vně bloku kde je implicitně proměnná uložena v datové oblasti (statická) omezuje její viditelnost na modul.

#### ● extern

- rozšiřuje viditelnost statických proměnných z modulu na celý program
- globální proměnné s extern jsou definované v datové oblasti

#### Příklad deklarace proměnných

```
1 / program.h
2 extern int globalni; // deklarace
3 / extern int globalni = 10; by bylo definici
5 / / program.c
6 int globalni = 10;
8 void funkce() {
9 \mid int lokalni = 0; // lokalni promenna
_{10} int statlok = 0; // staticka lokalni promenna
11 printf("lokalni: %d, staticka: %d\n", ++lokalni, ++statlok);
12 \mid \}_{14} int main() {
_{15} funkce();
_{16} funkce();
17 funkce();
18 }
```
<span id="page-45-0"></span>Modifikátor const a ukazatele

Výpočetní prostředky, paměť

Rozsah platnosti proměnných

Alokace dynamické paměti

#### Rozsah platnosti proměnných

```
_1 int a = 10; // globalni promenna
_3 int main ()4 \mid 4 \mid \mid \mid \mid začátek bloku 1
5 int a = 100; // lokalni promenna, zastini globalni
\frac{6}{10} \frac{1}{20} \frac{1}{20} \frac{1}{20} \frac{1}{20} \frac{1}{20} \frac{1}{20} \frac{1}{20} \frac{1}{20} \frac{1}{20} \frac{1}{20} \frac{1}{20} \frac{1}{20} \frac{1}{20} \frac{1}{20} \frac{1}{20} \frac{1}{20} \frac{1}{20} \frac{1}{20} \frac{1}{20} 7 \mid \text{int } a = 1, b = 2;\mathbf{s} a += b; // vysledek?
9 } // konec bloku 2
10 b = 20; \frac{1}{2} promenna b nena platna
11 } 1/ konec bloku 1
```
- Globální proměnné mají rozsah platnosti "kdekoliv" v programu
- Zastíněný přístup lze řešit modifikátorem extern (v novém bloku)

#### Definice vs. deklarace

- · platí pro proměnné i funkce
- · definice je přidělení paměťového místa
- deklarace je oznámení, že proměnná (funkce) je někde definována
- Zřejmě:
	- · definici je možné provést pouze jednou
	- pokus o vícenásobnou definici skončí chybou překladu (linkování) programu

#### Definice vs. deklarace

```
1 / / definice.h
2 \mid \text{int global} = 5;3 int funkce (int);
1 / definice.c
2 #include "definice.h"
3 static int modul;
4
5 int funkce (int a)
6 {
7 printf ("arg: %d, global: %d", a,
       global);
8 return 0;
9 }
                                                 1/ main.c
                                             2 \pminclude "definice.h"
                                             3
                                             _4 int main ()
                                             5 \frac{1}{2}6 \mid global += 1;
                                             7 funkce (1);
                                             \vert funkce (1);
                                             9 \mid global += 1;
                                             10 funkce (1);
                                             _{11} return 0;
                                             12 }
```
<span id="page-49-0"></span>Modifikátor const a ukazatele

Výpočetní prostředky, paměť

Rozsah platnosti proměnných

Alokace dynamické paměti

#### Alokace dynamické paměti

- Přidělení bloku paměti velikosti size lze realizovat funkcí
	- 1 #include <stdlib.h>
	- $2 \mid \text{void* malloc(size)}$ ;
		- Velikost alokované paměti je uložena ve správci paměti, není součástí ukazatele
		- $\bullet$  Návratová hodnota je typu void $\ast$  vhodné přetypování
- Příklad alokace paměti pro 10 proměnných typu int

```
_1 int *int_array;
```

```
2 int_array = (int*)malloc(10 * sizeof(int));
```
- Operace s více hodnotami v pamětovém bloku je podobná poli
- Uvolnění paměti
	- 1 void\* free(pointer);
		- Správce paměti uvolní pamět asociovanou k ukazateli
		- 24/43 · Hodnotu ukazatele však nemění, stále obsahuje predešlou adresu, která však již není platná!
- Alokace se nemusí nutne povést testujeme návratovou hodnotu funkce malloc()
- Pro vyplnění adresy alokované paměti předáváme proměnnou jako ukazatel na proměnnou typu ukazatel na int

```
1 void* allocate_memory(int size, void **ptr)
2 \mid \cdot \cdot \cdot3 / // ukazatel **ptr k uchováni ukazatele na nově alokovanou
4 / // pamět (t.j. adresu mista, kde je uchována adresa)
6 \times \text{ptr} = \text{malloc}(\text{size});\delta if (*ptr == NULL) {
9 fprintf(stderr, "Error: allocation fail");
10 exit(-1); /* alokace se nepovedla, program konci */
\overline{11} }
12 return *ptr;
13 }
```
#### Příklad alokace dynamické paměti

Pro vyplnění hodnot pole alokovaného v dynamické paměti stačí předávat hodnotu adresy paměti pole

```
_1 void fill_array(int* array, int size) {
_2 for (int i = 0; i < size; ++i)
\ast(array++) = random();
4 }
```
- $\bullet$  Po uvolnění paměti odkazuje ukazatel stále na původní adresu lze explicitně nulovat
- Předání ukazatele na ukazatele je nutné, jinak nulovat nelze.

```
1 void deallocate_memory(void **ptr) {
_2 if (ptr != NULL && *ptr != NULL) {
3 \mid free(*ptr);
*ptr = NULL;5 }
6 }
```
9

<sup>15</sup> }

```
_1 int main(int argc, char *argv[])
2 \mid \mathcal{A}3 int *int_array;
4 \mid const int size = 4;
6 allocate memory(sizeof(int) * size, (void**)&int array);
7 fill_array(int_array, size);
\frac{1}{8} int *cur = int_array;
_{10} for(int i = 0; i < size; ++i, cur++) {
11 printf("Array\left[\%d\right] = \%d\n", i, *cur);
12 }
\frac{13}{13} deallocate_memory((void**)&int_array);
_{14} return 0;
```
# <span id="page-54-0"></span>Část II Ladění

### <span id="page-55-0"></span>II. Ladění

#### **GDB**

Valgrind

### $GDB -$ spuštění

\$ gdb ./a.out

- řádkově orientovaný debugger
- existuje grafická nadstavba ddd a semigrafické gdbtui
- je třeba kompilovat s debugovacími symboly  $(-g)$

```
_1 int main()
2 \mid \cdot \cdot \cdot3 \text{ int } i = 1337;4 return 0;
5 \mid \}6
$ gcc -g program.c
                                   Než pořádně začneme
                                   (gdb) print 1 + 2$1 = 3(gbd) print (int) 2147483648
                                   $2 = -2147483648
```
 $run -$ spustí běh

list – ukáže 10 řádků kódu

break *[název funkce nebo číslo řádku] – nastaví breakpoint* 

clear [název funkce nebo číslo řádku] – smaže breakpoint

 $info$  break – zobrazí seznam breakpointů

step – provede jeden krok program (zkratka s)

step [počet kroků] – provede uvedený počet kroků programu

backtrace – vypíšte backtrace

 $info$  locals – zobrazí lokální proměnné

 $info$  args – zobrazí argumenty rámce

info variables – zobrazí všechny statické a globální proměnné

 $info$  functions – zobrazí všechny definované funkce

#### GDB - základní práce, nastavení breakpointů

(gdb) break main (gdb) run

Program se zastavil na řádce 3, těsně před inicializací proměnné i

(gdb) print i  $\$3 = 32767$ 

Výpis obecně náhodné hodnoty

(gdb) next (gdb) print i  $$4 = 1337$ 

Posun o jeden řádek, proměnná i je již inicializovaná

#### GDB – inspekce paměti

```
(gdb) print &i
$5 = (int *) \ 0x7fff5fbff584(gdb) print sizeof(i)
$6 = 4
```
Zjevně disponuji strojem, kde má int 4 byty

(gdb) x/4xb &i 0x7fff5fbff584: 0x39 0x05 0x00 0x00

4 bajty od adresy &i, little endian!

 $(gdb)$  set var i = 0x12345678 (gdb) x/4xb &i 0x7fff5fbff584: 0x78 0x56 0x34 0x12

```
(gdb) ptype i
type = int(gdb) ptype &i
type = int *(gdb) ptype main
type = int (void)
```
#### GDB - pole a ukazatele

```
_1 int main()
2 \mid \cdot \cdot \cdot\frac{3}{1} int a[] = {1,2,3};
4 return 0;
5 \mid \}6
  (gdb) break main
```
(gdb) run

(gdb) next

```
(gdb) print a
$1 = 1, 2, 3(gdb) ptype a
type = int [3]
```
(gdb) x/12xb &a 0x7fff5fbff56c: 0x01 0x00 0x00 0x00 0x02 0x00 0x00 0x00 0x7fff5fbff574: 0x03 0x00 0x00 0x00

#### GDB - pole a ukazatele

```
(gdb) print a[0]
$4 = 1(gdb) print *(a + 0)$5 = 1(gdb) print a[1]
$6 = 2(gdb) print *(a + 1)$7 = 2(gdb) print a[2]
$8 = 3(gdb) print *(a + 2)$9 = 3
```

```
(gdb) ptype &a
type = int (*) [3]
```

```
(gdb) print a + 1
$10 = (int *) \ 0x7fff5fbff570
```

```
(gdb) print &a + 1
$11 = (int (*) [3]) 0x7fff5fbff578
```
(gdb) print &a[0]  $$11 = (int *) 0x7fff5fbff56c$ 

#### $GDB -$ složitější případ

```
_1 \parallel #include \leqstdio.h>
3 int factorial (int n)
\overline{4} \overline{5}5 if (n == 1)6 return 1;
7 else
8 return n *
        factorial(n-1);
9 }
_{11} int main (void)
12 \mid \text{f}_{13} printf("%d",
        factorial(4));
_{14} return 0;
```
<sup>15</sup> }

```
(gdb) list
```

```
(gdb) break factorial
```

```
(gdb) run
(gdb) print(n)
$1 = 8
```

```
(gdb) continue
Continuing.
(gdb) print(n)
$2 = 7
```
Pokračování v běhu a opětovný výpis parametru (gdb) clear main Deleted breakpoint 1 (gdb) run

Výpis části zdrojového kódu

Nastavení breakpointu

Spuštění programu a výpis parametru funkce

```
Odstranění breakpointu
```
#### $GDB -$ složitější případ

```
_1 \parallel #include \leqstdio.h>
3 int factorial (int n)
4 \mid 45 if (n == 1)6 return 1;
7 else
8 return n *
        factorial(n-1);
9 \mid \}_{11} int main (void)
12 \mid \text{f}_{13} printf("%d",
        factorial(4));
_{14} return 0;
15 \mid \}(gdb) r
                                  (gdb) bt
                                  (gdb) bt 4
```

```
(gdb) break factorial
                     breakpoint na vstupní bod funkce nazvané f
(gdb) info breakpoints
                        získáme informaci o všech breakpointech
(gdb) ignore 1 5
                       breakpoint ignoruje prvních pět průchodů
                          historie volání – backtrace, zkratka bt
                                           zajímá nás jen část
```
### <span id="page-65-0"></span>II. Ladění

Valgrind

# Valgrind

- Dynamická analýza kódu
- Detekce
	- · podmíněných skoků závislých na neinicializované proměnné
	- · neoprávněné čtení / zápis do paměti
	- · neuvolňování paměti (memory leak)

# Shrnutí přednášky

#### Diskutovaná témata

- Rozdělení paměti
- Rozsah platnosti proměnných
- Alokace v dynamické paměti
- Ladící prostředky
- · Příště: vícerozměrná pole v dynamické paměti, reprezentace čísel v počítači

#### Diskutovaná témata

- Rozdělení paměti
- Rozsah platnosti proměnných
- Alokace v dynamické paměti
- Ladící prostředky
- · Příště: vícerozměrná pole v dynamické paměti, reprezentace čísel v počítači